## **Thorsten Irgang**

# Entwicklung eines computergestützten Werkzeuges zur vernetzten Absatzplanung

Am Beispiel eines Projektes der DeTeWe AG & Co.

**Diplomarbeit** 

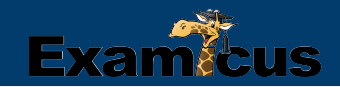

# **BEI GRIN MACHT SICH IHR WISSEN BEZAHLT**

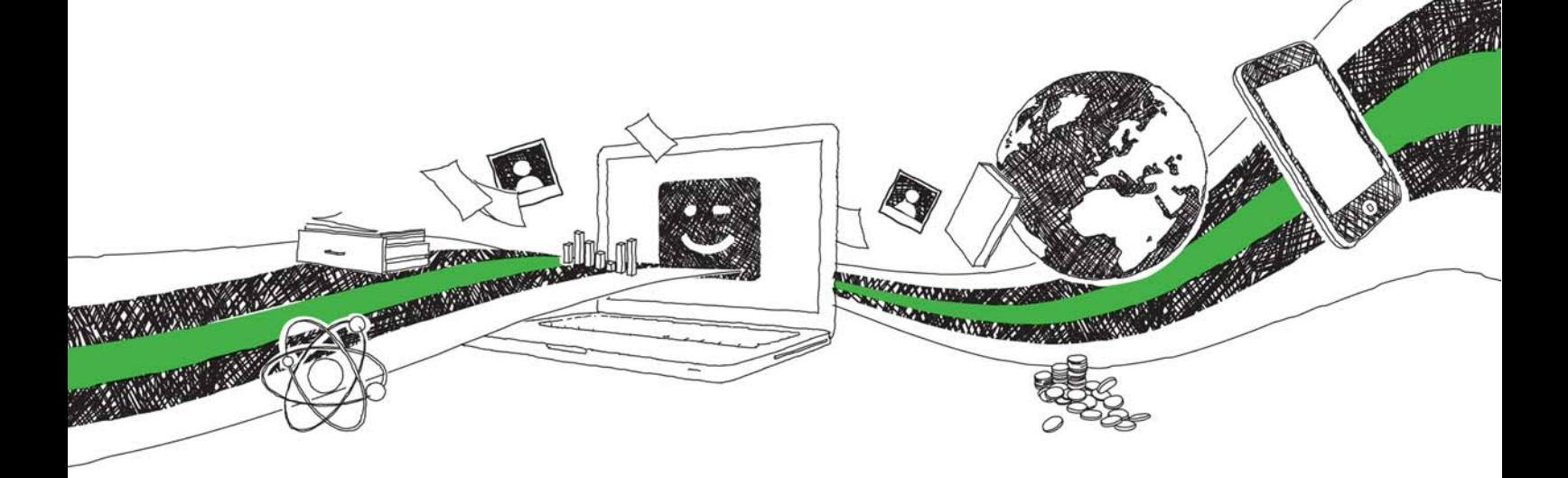

- Wir veröffentlichen Ihre Hausarbeit, Bachelor- und Masterarbeit
- Ihr eigenes eBook und Buch weltweit in allen wichtigen Shops
- Verdienen Sie an jedem Verkauf

## Jetzt bei www.GRIN.com hochladen und kostenlos publizieren

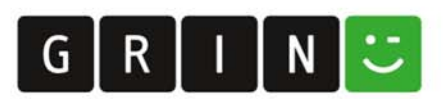

Fachbereich Systemanalyse und EDV Anonymisiert

Fachbereich 13 (Informatik)

## TECHNISCHE UNIVERSITÄT BERLIN

Diplomarbeit zum Thema

## Entwicklung eines computergestützten Werkzeuges zur vernetzten Absatzplanung

Am Beispiel eines Projektes der DeTeWe AG & Co.

Eingereicht von:

Thorsten Irgang Anonymisiert

Anonymisiert

am 19. Dezember 2000

### **Abstract**

In der vorliegenden Diplomarbeit wird gezeigt, wie die planungskoordinierende und unterstützende Aufgabe des Controllings umgesetzt werden kann. Der stellvertretend ausgewählte Ausschnitt aus der operativen Unternehmensplanung - die Absatzplanung - wird am praktischen Beispiel der DeTeWe AG & Co. untersucht. Unter Verwendung der auf Microsoft Excel-basierenden Software MIS Alea wird dokumentiert, daß damit eine kostengünstige, innovative und wirtschaftlich sehr erfolgreiche Realisierung möglich ist.

Das mit der Aufgabe dieser Umsetzung betraute interne DeTeWe-Projekt entwickelte dabei durch die Vernetzung der planenden Unternehmensbereiche und die Einführung einer Planungsdatenbank ein integriertes Planungstool gemeinsamen zur operativen Unternehmensplanung. Vervollständigt wird dieses Werkzeug durch den Import von Istdaten dem operativen System  $SAP$  $R/3$ sowie die Implementierung aus von planungsunterstützenden Funktionen. Zu den Unterstützungsfunktionen der Datenbank und der erstellten Oberflächenschnittstelle unter *arcplan inSight* gehören neben automatischen Berechnungen und Eingabeerleichterungen die Abbildung eines geschäftsjahresübergreifenden Rolling Forecasts, das für die multidimensionale Alea-Datenbank als beispiellos gelten kann.

Die Ausführungen beschreiben zunächst die relevanten Grundlagen über Planung, Controlling und die eingesetzte Software. Anschließend werden die Projektphasen Istanalyse, Sollkonzept und Datenmodell erläutert. Weiterhin wird die Oberflächenanbindung abrundend dargestellt und abschließend die Bewertung der Anforderungserfüllung und der Ausblick über zukünftige Potentiale erläutert.

### Inhaltsverzeichnis

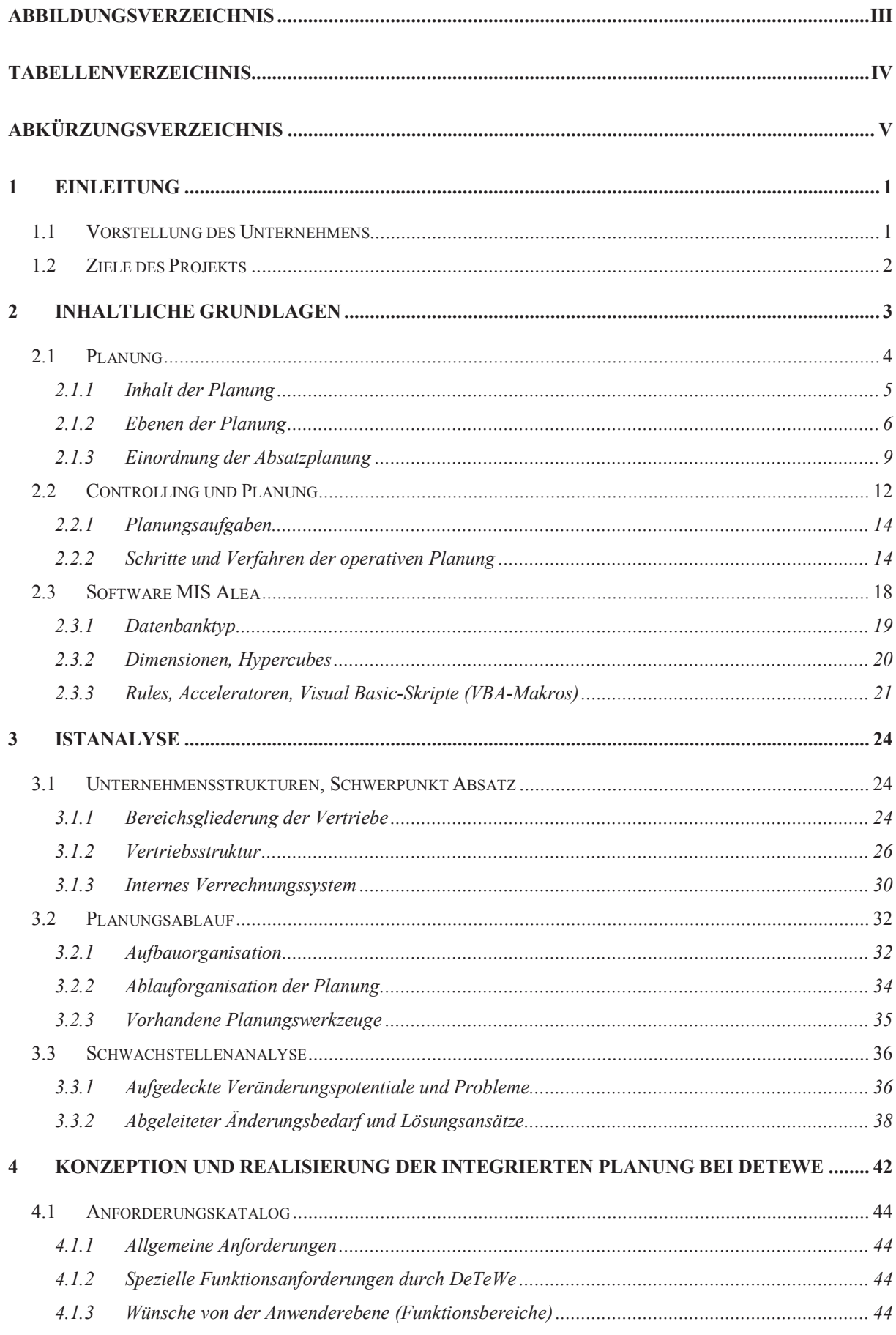

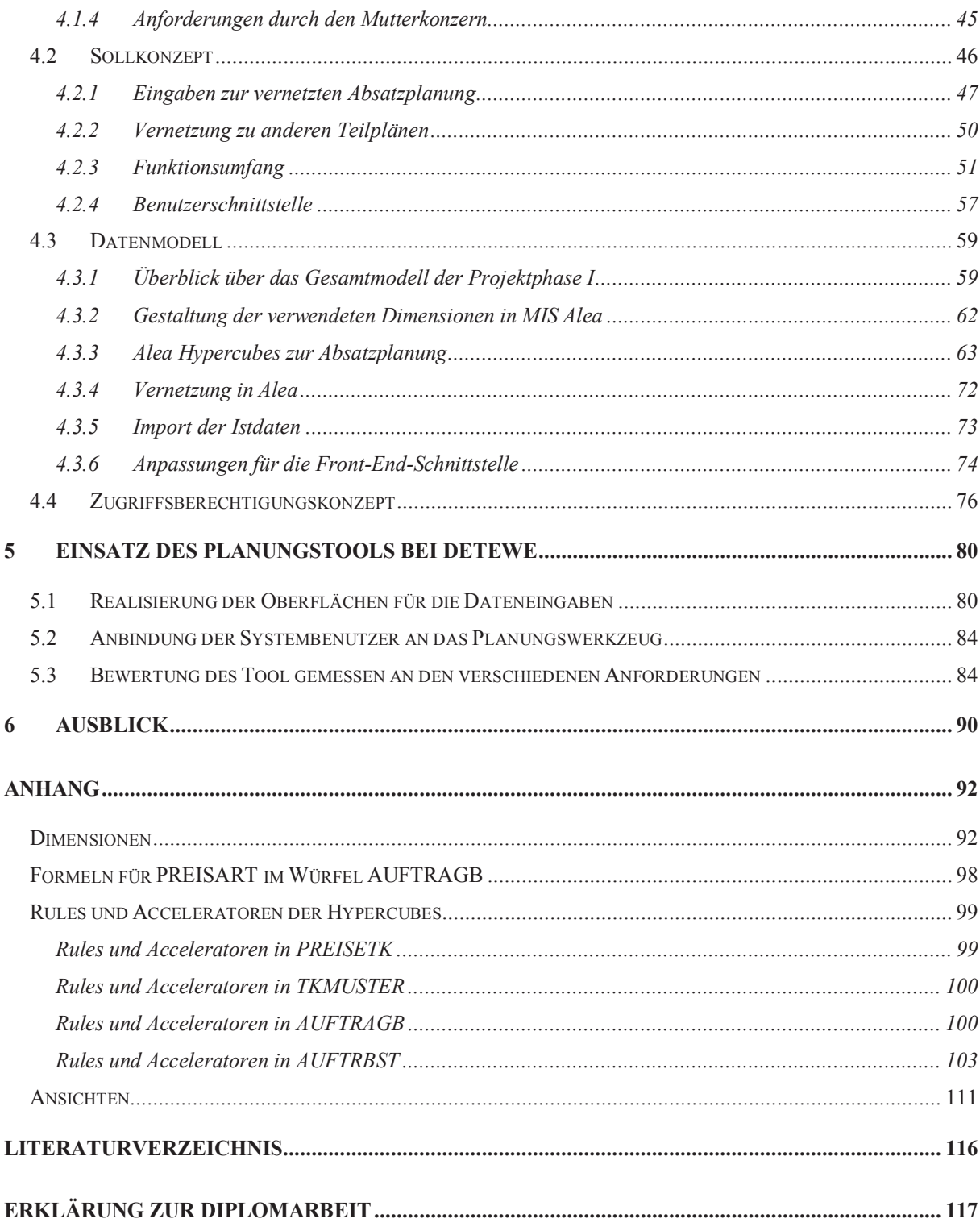

## Abbildungsverzeichnis

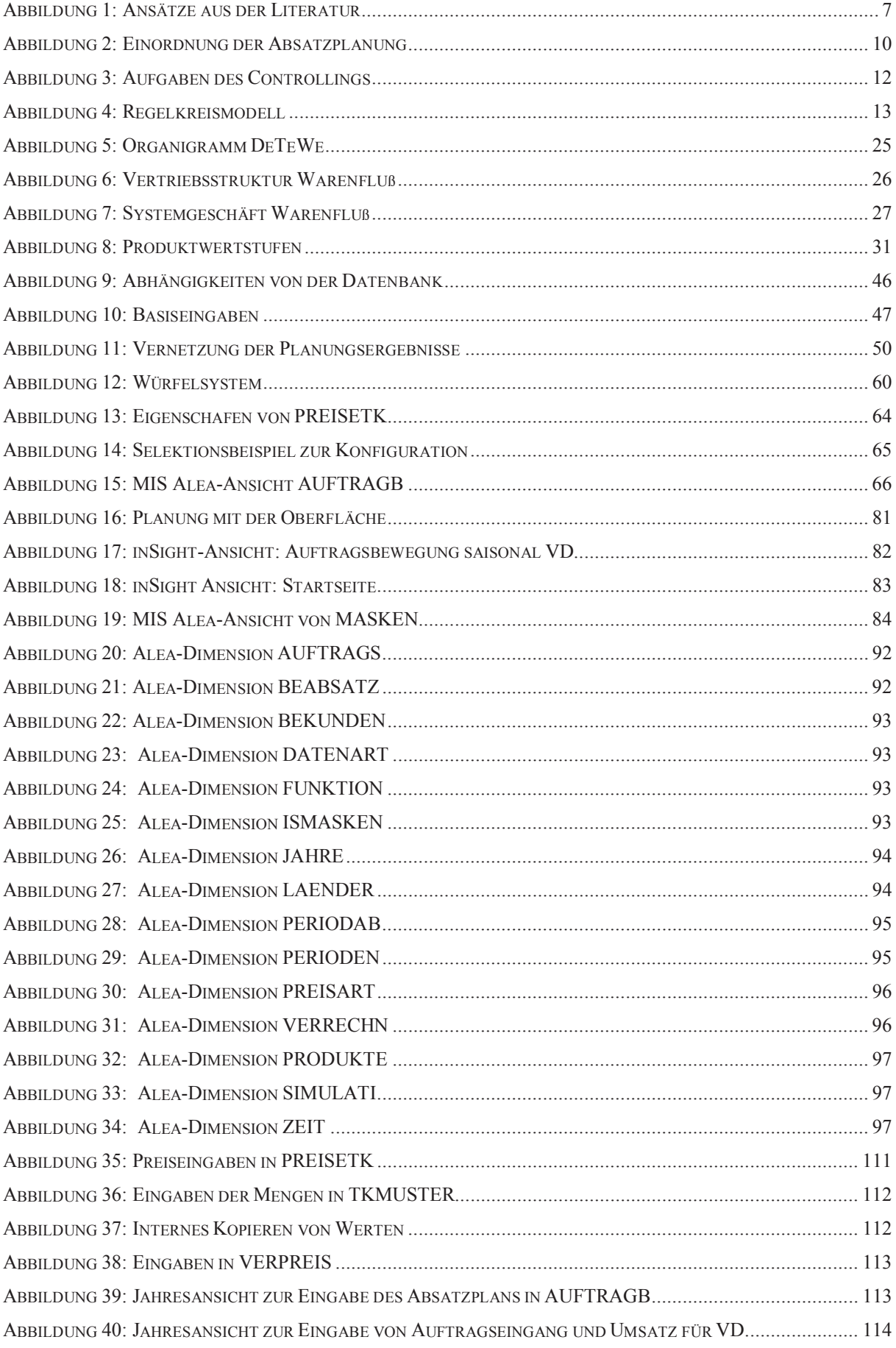

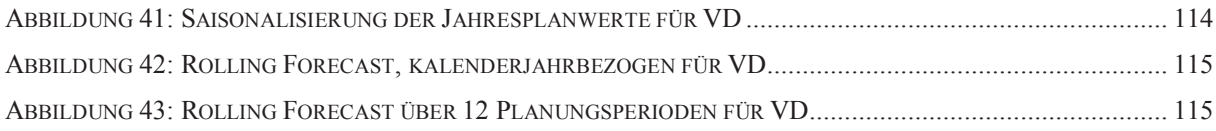

### Tabellenverzeichnis

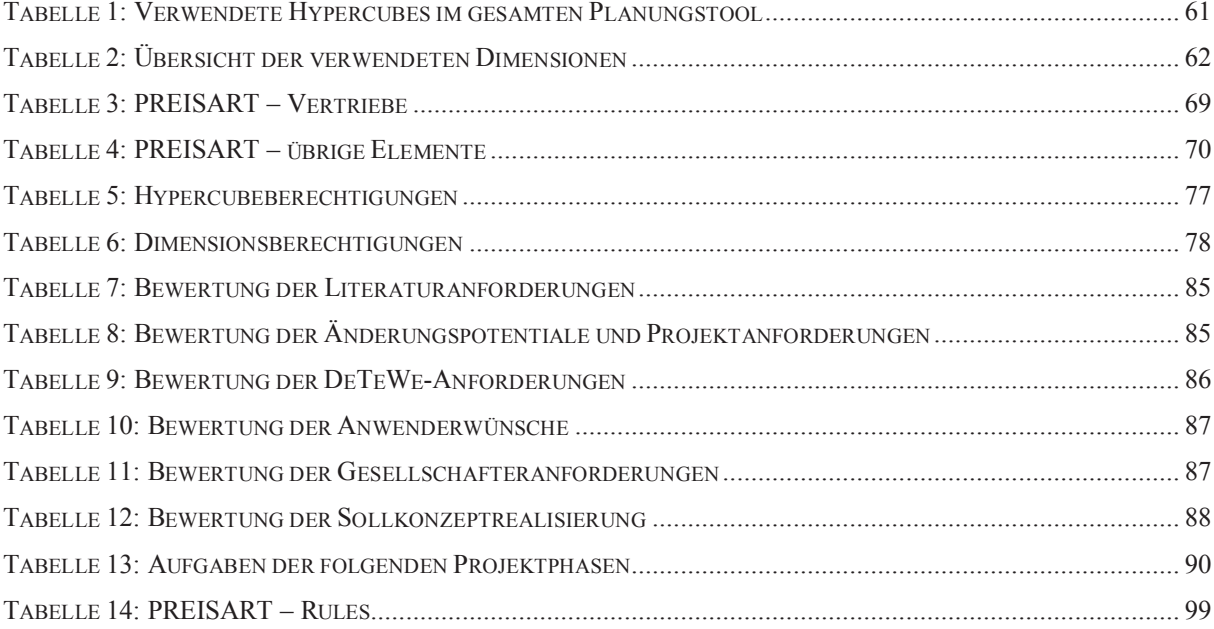

## Abkürzungsverzeichnis

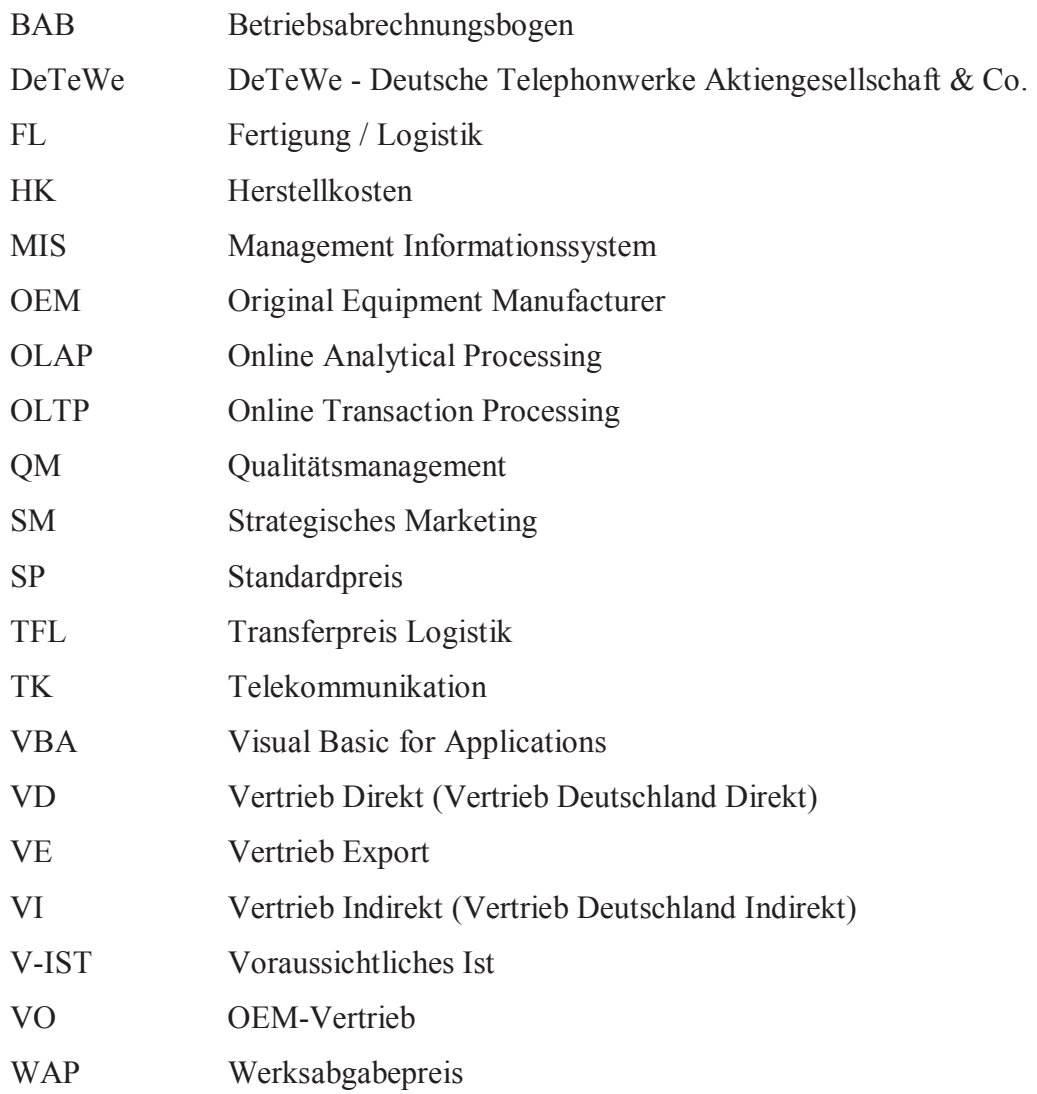

#### Einleitung  $\mathbf{1}$

Unter der Leitung von Herrn Prof. Dr. H. Krallmann werden im Rahmen der Veranstaltung "Grundlagen der Systemanalyse" des Lehrstuhls "Systemanalyse und EDV" der Technischen Universität Berlin Praxisprojekte in Berliner Unternehmen angeboten, in denen anhand einer konkreten Aufgabenstellung im allgemeinen eine Systemanalyse nach dem Phasenschema Istanalyse, Sollkonzept und Datenmodell durchgeführt werden.

Im Juni 2000 startete das Projekt "Planungstool" im Bereich Controlling der DeTeWe -Deutschen Telephonwerke AG & Co. (DeTeWe) mit der Unterstützung zweier Studenten der Technischen Universität Berlin, qualifiziert durch die Veranstaltungen des Lehrstuhls "Systemanalyse und EDV". Dabei ging es vorwiegend um die Konzeption und Umsetzung des Planungswerkzeuges in drei Phasen. In enger Zusammenarbeit mit den an der Umsetzung beteiligten Mitarbeitern eröffnete sich die Möglichkeit, in diesem Rahmen eine Diplomarbeit zu verfassen. Diese Arbeit wurde während der Bearbeitung der ersten Phase erstellt. Die Einführung eines neuen Planungstools hat zum Ziel, die uneinheitliche und dezentralisierte Planung in eine einheitliche und vernetzte Umgebung zu überführen. Außerdem soll die Erfassung, Pflege und Auswertung der Planungswerte deutlich vereinfacht werden. Es sollte eine technisch-strukturelle Unterstützung erarbeitet werden, aber es war nicht das angestrebte Ziel, ein inhaltlich-methodisches Expertensystem zu entwickeln.

Für das Projekt wurde auf die Softwaretools MIS Alea und arcplan in Sight zurückgegriffen, die auch in einem vorangegangenen TU-Projekt bei DeTeWe erfolgreich eingesetzt wurden.

### 1.1 Vorstellung des Unternehmens

Die DeTeWe - Deutschen Telephonwerke AG & Co. wurden am 11. Mai 1887 durch Herrn R. Stock gegründet; damals mit der Produktion von Telegrafenapparaten. Heute bietet die DeTeWe-Gruppe kommunikationstechnische Systemlösungen für Netzbetreiber sowie Systeme und Geräte der Kommunikationstechnik für kommerzielle und private Anwender an.

Die DeTeWe-Konzernphilosophie greift das Prinzip der Arbeitsteilung im Projektteam auf. Die deutschen Tochtergesellschaften betreuen Spezialbereiche und ergänzende Arbeitsgebiete der DeTeWe-Geschäftstätigkeit. Die europäischen Tochterunternehmen sind Vertriebsgesellschaften, die zum Teil über eigene Entwicklungsabteilungen verfügen, um landesspezifische Anpassungen durchzuführen.

Kernpunkte der strategischen Ausrichtungen sind:

- eigene Entwicklung von Hard- und Software,  $\bullet$
- eigene Produktion und Distribution,
- Unternehmen der Gruppe als Spezialisten im deutschen und europäischen Markt und  $\bullet$
- Verkauf, Beratung, Implementierung von kommunikationstechnischen Lösungen durch eigene flächendeckende Vertriebsorganisation in Deutschland.

Im Jahre 1999 erzielte die DeTeWe-Gruppe als Tochter der Röchling-Gruppe einen Umsatz von 405 Mio. Euro. $1$ 

#### 1.2 Ziele des Projekts

Im Verlauf einer umfangreichen Restrukturierungsmaßnahme der DeTeWe zeichnet sich auch im Berichtswesen des Controllings ein deutlicher Veränderungsbedarf ab. Daten und Informationen werden im Unternehmen erfaßt und vorgehalten. Viele Daten davon, wie die der Absatzplanung, werden dezentral erzeugt, zentral weiterverarbeitet und ausgewertet. Dieser Vorgang weist nach allgemeiner Einschätzung einen hohen Verbesserungsbedarf auf. Die Aufgabe des Projektteams erstreckt sich daher über die Problemfeststellung beim Planungswesen, die die vorhandenen Konzeption sowie Entwicklung eines Planungswerkzeuges zur vernetzten Unternehmensplanung. Der Fokus dieser Diplomarbeit beschränkt sich dabei auf den Teilplanbereich der Absatzplanung und dessen Integration in den Unternehmensplan.

 $1$  http://www.detewe.de, (10. November 2000)

#### $\overline{2}$ **Inhaltliche Grundlagen**

Als grobe Gliederung der Arbeit werden zunächst die inhaltlichen Grundlagen für die Projektbegründung und –durchführung beschrieben. Nach der Theorie folgt die Beschreibung des Projekts, das durch die gelegten Grundlagen systematisch eingeordnet wurde.

Im ersten Grundlagenteil geht es um die theoretische Einordnung der Aufgabe des zu erstellenden Planungstools – die Computerunterstützung der Planung. Es wird der allgemeine Inhalt der Planung erläutert, anschließend die Einordnung der Planungsebene vorgenommen und dann speziell auf den Teilplan Absatzplanung eingegangen. Da das Planungstool ein strukturelles Werkzeug zur Koordination der gemeinsamen Planungsdaten werden soll, wird nicht auf die verschiedenen inhaltlichen Aspekte der Datengewinnung, Planungsoptimierung und Simulation eingegangen. Wegen der hohen Komplexität konzentriert sich die Computerunterstützung der Planung bislang auf die formalisierbaren operativen Bereiche.<sup>2</sup>

Im zweiten Teil der inhaltlichen Grundlagen steht die Begründung dafür, warum dieses Projekt vom Controlling angestoßen und unter geringer Einflußnahme der Bereiche ausgeführt werden mußte. Dazu werden kurz die Aufgabenbereiche des Controllers und deren auf das Projekt beschrieben. Weiterhin werden die projektrelevanten Einfluß Planungsaufgaben und einige der dazu notwendigen Verfahren vorgestellt.

Die Software, die zur Entwicklung des Planungstools eingesetzt wird, wird im dritten Grundlagenteil beschrieben. Hier geht es um die technischen Grundlagen der Datenmodellgestaltung und -verwaltung. Die Oberflächengestaltung wird nicht explizit behandelt, da sie auf die Datenstruktur nur untergeordneten Einfluß hat und einen eigenen Schwerpunkt darstellt, der den gesetzten Umfang dieser Arbeit sprengen würde. Es geht in dieser Arbeit um die Implementation einer computergestützten Struktur zur Planung und weniger um die optischen beziehungsweise ergonomischen Aspekte, die ebenso wichtig für die Benutzung und Akzeptanz durch die Benutzer sein kann. Das Thema Auswirkungen der Oberflächenschnittstelle auf die Datenbankgestaltung wird deshalb nur unter strukturellen Gesichtspunkten im praktischen Teil aufgegriffen. Außerdem werden dort die fertigen Ansichten kurz vorgestellt, um die Absatzplanung mit dem Planungstool abgerundet darzustellen

 $2$  vgl. Horváth, P. 1998, S.684

#### 2.1 Planung

Ein Leitsatz für Führungskräfte besagt: "Planung ist Ersetzen des Zufalls durch den Irrtum." Warum wird dann überhaupt geplant? Auch wenn die Planung einem Irrtum gleichkommt, besteht anschließend die Möglichkeit, aus den begangenen Fehlern zu lernen. Diese können bei anschließenden Analysen der Planung und Vergleichen mit den tatsächlich eingetretenen Ereignissen ermittelt werden. Eine Planung ohne Kontrolle wäre sinnlos<sup>3</sup>, denn es könnten keine Erkenntnisse gewonnen werden. Die gemachten Erfahrungen, sofern sie genutzt werden, verbessern sukzessiv die folgenden Planungen, wodurch die Unsicherheit in einer Unternehmung verringert werden kann. Bei weniger Unsicherheit können geringere Reserven gehalten werden, dadurch werden die Ressourcen effizienter genutzt und der Unternehmenserfolg kann gesteigert werden.

Neben dem Versuch das Eintreten unbeeinflußbarer Ereignisse vorherzusagen, soll die betriebliche Planung auch die beeinflußbaren Anteile der Unternehmensentwicklung durch vorgegebene Ziele steuern. An der Einhaltung dieses Fahrplanes kann das Unternehmen und seine Planung bewertet werden. Die betriebliche Planung besitzt eine Fahrplan- und Meßlattenfunktion.<sup>4</sup> Zudem dient sie der Information, Koordination und Motivation im Unternehmen.<sup>5</sup>

Im Laufe der Zeit haben Wissenschaft und Praxis zum Zweck der Planung eine Vielzahl von Instrumenten und Methoden entwickelt, die ihre Genauigkeit und damit den Unternehmenserfolg verbessern sollen. Doch letztlich hängt die Effizienz und Effektivität der Planung nicht nur von der Güte der verwendeten Instrumente, sondern auch von der Gestaltung des Planungsablaufs ab. <sup>6</sup> Der Bedeutung, die dem Planungsablauf zukommt, soll das Projekt Planungstool Rechnung tragen. Es geht im folgenden um die Entwicklung eines Werkzeuges, das vor allem die Struktur und den Ablauf der Planung verbessern soll.

Als Bestandteil eines Planungssystems, das gewissen allgemeinen Anforderungen genügen muß, sollte ein Planungstool diese erfüllen oder zur Erfüllung beitragen.

<sup>&</sup>lt;sup>3</sup> vgl. Wild, J. 1982, S.44

 $4$  vgl. Schröder, E. 1989, S.85

 $5$  vgl. Horváth, P. 1994, S.160; Töpfer 1976 S.97

 $6$  vgl. Weber, J. 1999, S.140